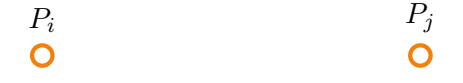

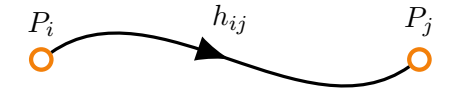

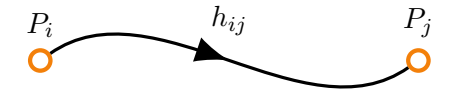

$$
h_{ij} = H_j - H_i \tag{1}
$$

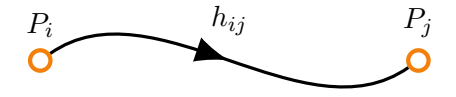

$$
h_{ij}^{ob} + v_{ij} = H_j - H_i \tag{1}
$$

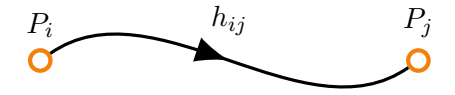

$$
h_{ij}^{ob} + v_{ij} = H_j - H_i \tag{1}
$$

$$
v_{ij} = H_j - H_i - h_{ij} \tag{2}
$$

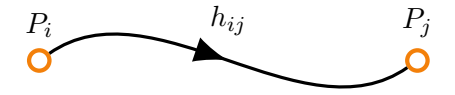

$$
h_{ij}^{ob} + v_{ij} = H_j - H_i \tag{1}
$$

$$
v_{ij} = H_j - H_i - h_{ij} \tag{2}
$$

Metoda pośrednicząca — rzędne reperów w wektorze niewiadomych to niewiadome pośredniczące

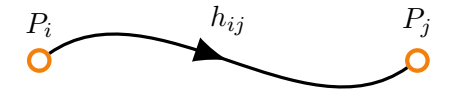

$$
h_{ij}^{ob} + v_{ij} = H_j - H_i \tag{1}
$$

$$
v_{ij} = H_j - H_i - h_{ij} \tag{2}
$$

Czasem w sieciach niwelacyjnych przyjmuję się przybliżone wartości rzędnych reperów (*H*<sup>0</sup> ):  $H_i = H_i^0 + \mathsf{d}H_i$  $H_j = H_j^0 + \mathsf{d}H_j$ 

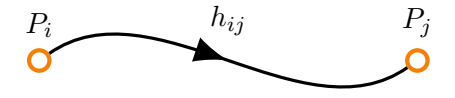

$$
h_{ij}^{ob} + v_{ij} = H_j - H_i \tag{1}
$$

$$
v_{ij} = H_j - H_i - h_{ij} \tag{2}
$$

Czasem w sieciach niwelacyjnych przyjmuję się przybliżone wartości rzędnych reperów (*H*<sup>0</sup> ):  $H_i = H_i^0 + \mathsf{d}H_i$  $H_j = H_j^0 + \mathsf{d}H_j$ Wtedy równanie poprawek przyjmuje postać

$$
v_{ij} = \mathsf{d}H_j - \mathsf{d}H_i + H_j^0 - H_i^0 - h_{ij}
$$

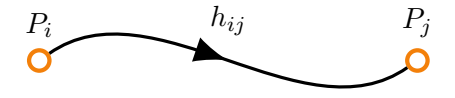

$$
h_{ij}^{ob} + v_{ij} = H_j - H_i \tag{1}
$$

$$
v_{ij} = H_j - H_i - h_{ij} \tag{2}
$$

Czasem w sieciach niwelacyjnych przyjmuję się przybliżone wartości rzędnych reperów (*H*<sup>0</sup> ):  $H_i = H_i^0 + \mathsf{d}H_i$  $H_j = H_j^0 + \mathsf{d}H_j$ 

Wtedy równanie poprawek przyjmuje postać

$$
v_{ij} = \mathsf{d}H_j - \mathsf{d}H_i + \underbrace{H_j^0 - H_i^0 - h_{ij}}_{l_{ij}}
$$
(3)

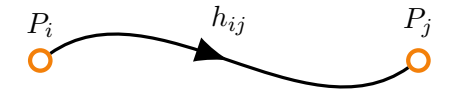

$$
h_{ij}^{ob} + v_{ij} = H_j - H_i \tag{1}
$$

$$
v_{ij} = H_j - H_i - h_{ij} \tag{2}
$$

Czasem w sieciach niwelacyjnych przyjmuję się przybliżone wartości rzędnych reperów (*H*<sup>0</sup> ):  $H_i = H_i^0 + \mathsf{d}H_i$ 

 $H_j = H_j^0 + \mathsf{d}H_j$ Wtedy równanie poprawek przyjmuje postać

*v*<sub>*ij*</sub> − d*Hj* + *H*<sup>0</sup> + *H*<sup>0</sup> *<sup>i</sup> − hij* niewiadomymi nie są rzedne reperów, tylko przyrosty do przybliżo- $(3)$ nych wartości wysokości reperów

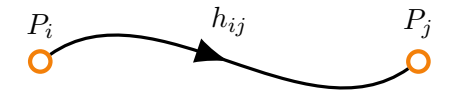

$$
h_{ij}^{ob} + v_{ij} = H_j - H_i \tag{1}
$$

$$
v_{ij} = H_j - H_i - h_{ij} \tag{2}
$$

Czasem w sieciach niwelacyjnych przyjmuję się przybliżone wartości rzędnych reperów (*H*<sup>0</sup> ):

 $H_i = H_i^0 + \mathsf{d}H_i$  $H_j = H_j^0 + \mathsf{d}H_j$ Wtedy równanie poprawek przyjmuje postać

*w*prowadzenie współrzędnych przybliżonych w sieciach niwelacyj-<br>wyskazenika kardziai z traducji nasdawinaj azu apalarii da imrud *<sup>i</sup> − hij* nych wynika bardziej z tradycji geodezyjnej, czy analogii do innych | {z } *lij* zadań wyrównawczych, niż z rzeczywistej matematycznej potrzeby

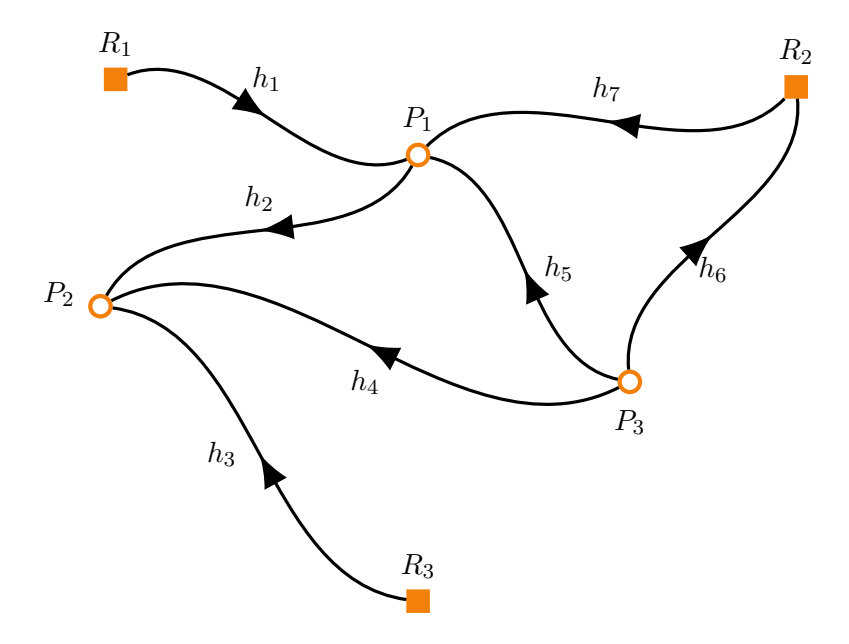

$$
h_1^{ob} + v_1 = H_1 - H_{R_1}
$$

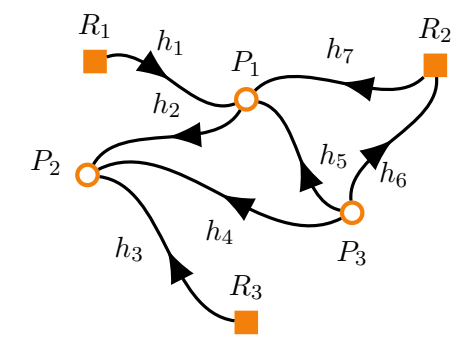

$$
h_1^{ob} + v_1 = H_1 - H_{R_1}
$$
  

$$
h_2^{ob} + v_2 = H_2 - H_1
$$

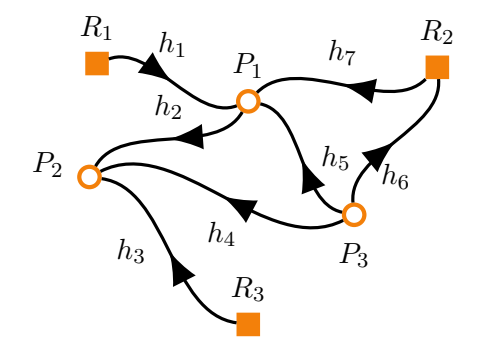

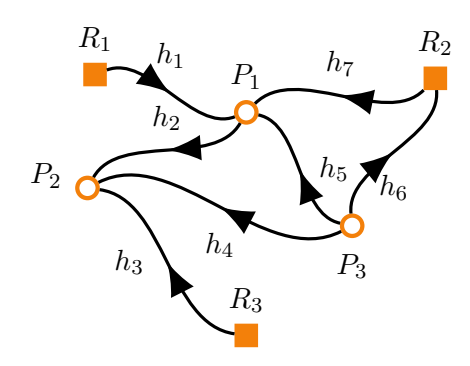

$$
h_1^{ob} + v_1 = H_1 - H_{R_1}
$$
  
\n
$$
h_2^{ob} + v_2 = H_2 - H_1
$$
  
\n
$$
h_3^{ob} + v_3 = H_2 - H_{R_3}
$$

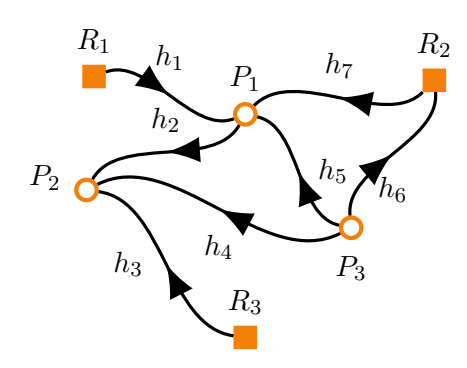

$$
h_1^{ob} + v_1 = H_1 - H_{R_1}
$$
  
\n
$$
h_2^{ob} + v_2 = H_2 - H_1
$$
  
\n
$$
h_3^{ob} + v_3 = H_2 - H_{R_3}
$$
  
\n
$$
h_4^{ob} + v_4 = H_2 - H_3
$$

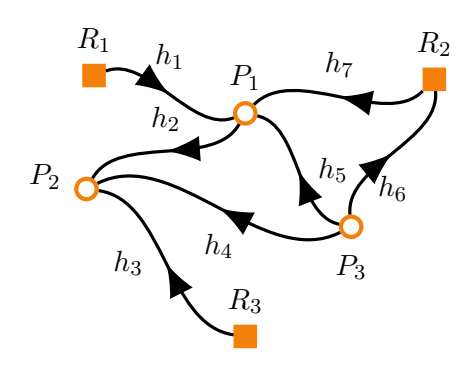

$$
h_1^{ob} + v_1 = H_1 - H_{R_1}
$$
  
\n
$$
h_2^{ob} + v_2 = H_2 - H_1
$$
  
\n
$$
h_3^{ob} + v_3 = H_2 - H_{R_3}
$$
  
\n
$$
h_4^{ob} + v_4 = H_2 - H_3
$$
  
\n
$$
h_5^{ob} + v_5 = H_1 - H_3
$$

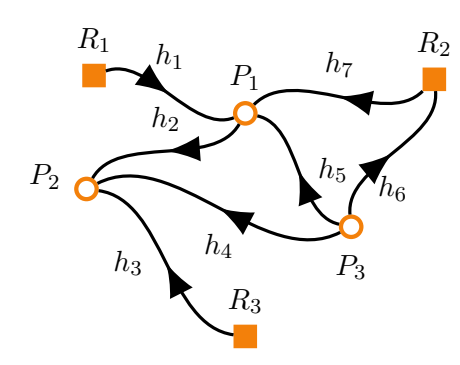

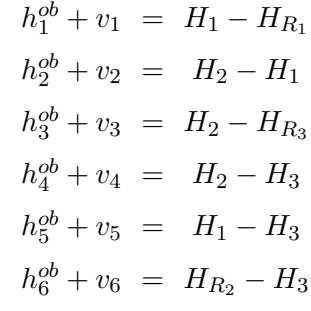

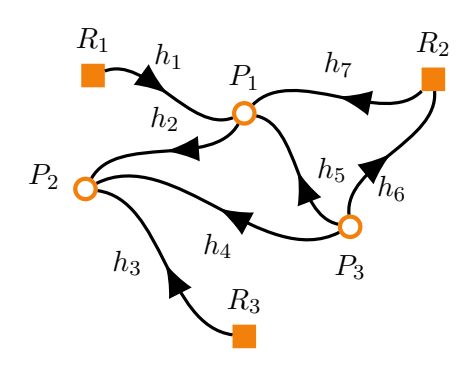

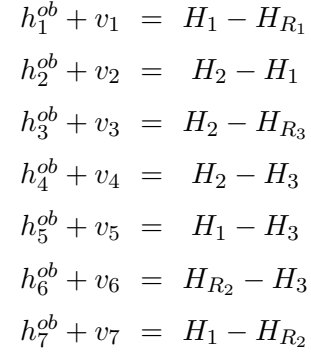

$$
v_1 = H_1 - H_{R_1} - h_1^{ob}
$$
  
\n
$$
v_2 = -H_1 + H_2 - h_2^{ob}
$$
  
\n
$$
v_3 = H_2 - H_{R_3} - h_3^{ob}
$$
  
\n
$$
v_4 = H_1 - H_3 - h_4^{ob}
$$
  
\n
$$
v_5 = H_1 - H_3 - h_5^{ob}
$$
  
\n
$$
v_6 = -H_3 + H_{R_2} - h_6^{ob}
$$
  
\n
$$
v_7 = H_1 - H_{R_1} - h_7^{ob}
$$

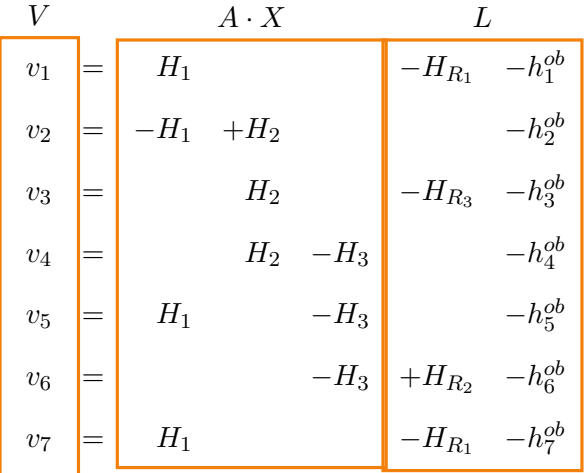

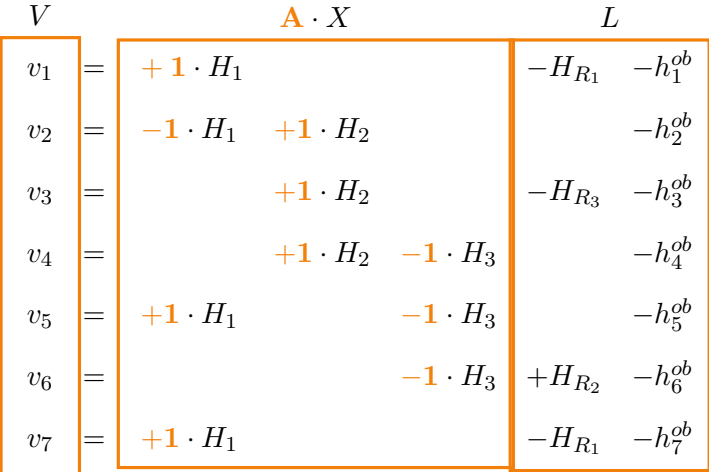

$$
V = \begin{bmatrix} v_1 \\ v_2 \\ v_3 \\ v_4 \\ v_5 \\ v_6 \\ v_7 \end{bmatrix} \quad A = \begin{bmatrix} 1 & 0 & 0 \\ -1 & 1 & 0 \\ 0 & 1 & 0 \\ 0 & 1 & -1 \\ 1 & 0 & -1 \\ 0 & 0 & -1 \\ 1 & 0 & 0 \end{bmatrix} \quad X = \begin{bmatrix} H_1 \\ H_2 \\ H_3 \end{bmatrix} \quad L = \begin{bmatrix} -H_{R_1} - h_1^{ob} \\ -h_2^{ob} \\ -h_3^{ob} \\ -h_4^{ob} \\ -h_5^{ob} \\ -H_{R_2} - h_6^{ob} \\ -H_{R_1} - h_7^{ob} \end{bmatrix}
$$

Wyrównane wysokości

$$
\hat{X} = -(A^{\mathrm{T}} P A)^{-1} \cdot (A^{\mathrm{T}} P L) \tag{4}
$$

Wyrównane wysokości

$$
\hat{X} = -(A^{\mathrm{T}} P A)^{-1} \cdot (A^{\mathrm{T}} P L) \tag{4}
$$

Poprawki do obserwacji

$$
\hat{V} = A\hat{X} + L \tag{5}
$$

Wyrównane wysokości

$$
\hat{X} = -(A^{\mathrm{T}} P A)^{-1} \cdot (A^{\mathrm{T}} P L) \tag{4}
$$

Poprawki do obserwacji

$$
\hat{V} = A\hat{X} + L \tag{5}
$$

Kontrole

$$
A^{\mathrm{T}}P V = \vec{0} \tag{6}
$$

$$
VTPV = LTPV = LTPA\hat{X} + LTPL
$$
 (7)

Wyrównane wysokości

$$
\hat{X} = -(A^{\mathrm{T}} P A)^{-1} \cdot (A^{\mathrm{T}} P L) \tag{4}
$$

#### Poprawki do obserwacji

$$
\hat{V} = A\hat{X} + L \tag{5}
$$

Kontrole

$$
A^{\mathrm{T}}P V = \vec{0} \tag{6}
$$

$$
VTPV = LTPV = LTPA\hat{X} + LTPL
$$
 (7)

Wyrównane obserwacje

$$
h^w = h^{ob} + V \tag{8}
$$

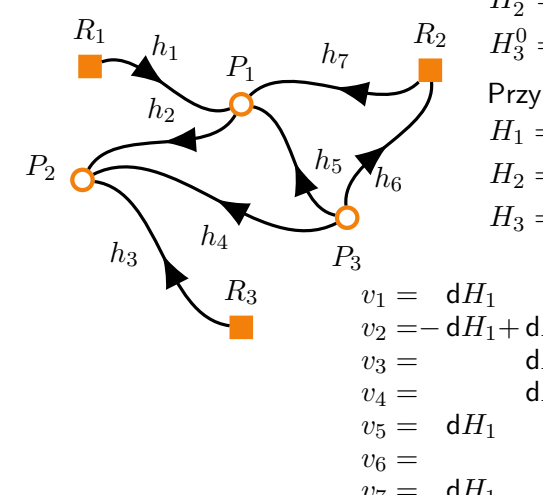

- $H_1 = H_1^0 + dH_1$ Przyrosty do współrzędnych  $H_1^0 = H_{R_1} + h_1^{ob}$  $H_2^0 = H_{R_3} + h_3^{ob}$  $H_3^0 = H_{R_2} - h_6^{ob}$ Współrzędne przybliżone
- $v_1 = dH_1 + dH_2 + H_1^0 H_{R_1} h_1^{ob}$ <br>  $v_2 = -dH_1 + dH_2 H_1^0 + H_2^0 h_{2}^{ob}$  $v_3 = dH_2 + H_2^0 - H_{R_3} - h_{3}^{ab}$  $v_4 =$  d*H*<sub>2</sub> − d*H*<sub>3</sub>+*H*<sub>2</sub><sup>0</sup> − *H*<sub>3</sub><sup>0</sup></sup> − *h*<sub>4</sub><sup>2</sup><sub>4</sub></sup><br>  $v_5 =$  d*H*<sub>1</sub> − *H*<sub>3</sub><sup>4</sup>+*H*<sub>1</sub><sup>0</sup><sub>4</sub></del> − *H*<sub>3</sub><sup>6</sup><sub>5</sub><sup>6</sup>,  $v_6 = -dH_3 - H_3^0 + H_{R_2} - h_{6}^{ob}$  $v_7 = dH_1$  $\frac{1}{1} - H_{R_2} - h_7^{\delta b}$  $H_2 = H_2^0 + dH_2$  $H_3 = H_3^0 + dH_3$

$$
V = \begin{bmatrix} v_1 \\ v_2 \\ v_3 \\ v_4 \\ v_5 \\ v_6 \\ v_7 \end{bmatrix} \quad A = \begin{bmatrix} 1 & 0 & 0 \\ -1 & 1 & 0 \\ 0 & 1 & 0 \\ 0 & 1 & -1 \\ 1 & 0 & -1 \\ 0 & 0 & -1 \\ 1 & 0 & 0 \end{bmatrix} \quad \mathbf{d}X = \begin{bmatrix} \mathbf{d}H_1 \\ \mathbf{d}H_2 \\ \mathbf{d}H_3 \end{bmatrix} \quad L = \begin{bmatrix} H_1^0 - H_{R_1} - h_1^{ob} \\ -H_1^0 + H_2^0 - h_2^{ob} \\ H_2^0 - H_{R_3} - h_3^{ob} \\ H_1^0 - H_3^0 - h_4^{ob} \\ H_1^0 - H_3^0 - h_5^{ob} \\ H_1^0 - H_{R_1} - h_7^{ob} \end{bmatrix}
$$

Wyrównane pzyrosty wysokości

$$
\mathrm{d}\hat{X} = -(A^{\mathrm{T}}PA)^{-1} \cdot (A^{\mathrm{T}}PL) \tag{9}
$$

Wyrównane pzyrosty wysokości

$$
\mathbf{d}\hat{X} = -(A^{\mathrm{T}}PA)^{-1} \cdot (A^{\mathrm{T}}PL) \tag{9}
$$

Wyrównane wysokości

$$
H^w = H^0 + \mathsf{d}\hat{X} \tag{10}
$$

Wyrównane pzyrosty wysokości

$$
\mathrm{d}\hat{X} = -(A^{\mathrm{T}}PA)^{-1} \cdot (A^{\mathrm{T}}PL) \tag{9}
$$

Wyrównane wysokości

$$
H^w = H^0 + \mathsf{d}\hat{X} \tag{10}
$$

Poprawki do obserwacji

$$
\hat{V} = A \mathsf{d}\hat{X} + L \tag{11}
$$

Wyrównane pzyrosty wysokości

$$
\mathrm{d}\hat{X} = -(A^{\mathrm{T}}PA)^{-1} \cdot (A^{\mathrm{T}}PL) \tag{9}
$$

Wyrównane wysokości

$$
H^w = H^0 + \mathsf{d}\hat{X} \tag{10}
$$

Poprawki do obserwacji

$$
\hat{V} = A \mathsf{d}\hat{X} + L \tag{11}
$$

Kontrole

$$
A^{\mathrm{T}}P V = \vec{0} \tag{12}
$$

$$
VTPV = LTPV = LTPAd\hat{X} + LTPL
$$
 (13)

Wyrównane pzyrosty wysokości

$$
\mathrm{d}\hat{X} = -(A^{\mathrm{T}}PA)^{-1} \cdot (A^{\mathrm{T}}PL) \tag{9}
$$

Wyrównane wysokości

$$
H^w = H^0 + \mathsf{d}\hat{X} \tag{10}
$$

Poprawki do obserwacji

$$
\hat{V} = A \mathsf{d}\hat{X} + L \tag{11}
$$

Kontrole

$$
A^{\mathrm{T}}P V = \vec{0} \tag{12}
$$

$$
VTPV = LTPV = LTPAd\hat{X} + LTPL
$$
 (13)

Wyrównane obserwacje

$$
h^w = h^{ob} + V \tag{14}
$$

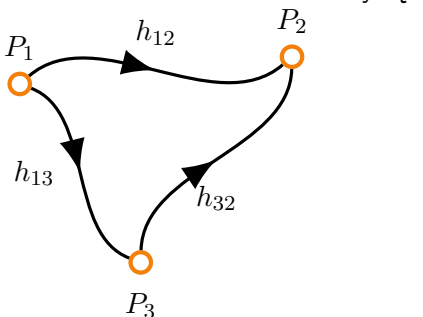

Czy tę sieć niwelacyjną można wyrównać?

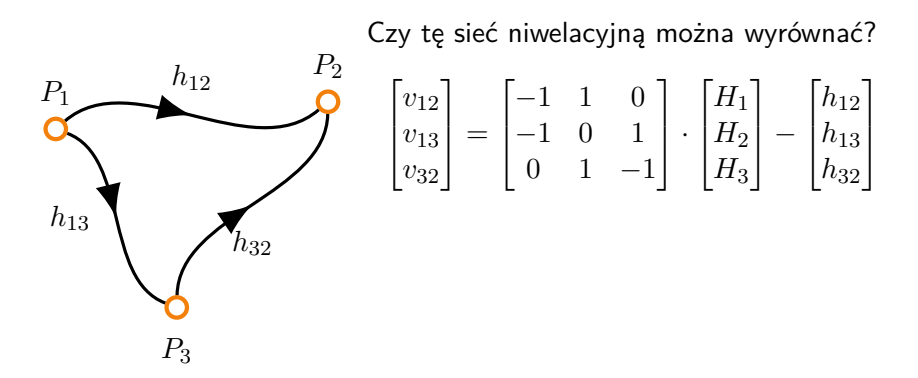

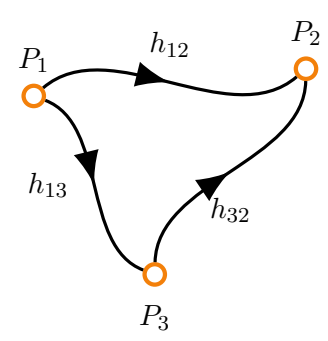

Czy tę sieć niwelacyjną można wyrównać?  $\begin{bmatrix} v_{12} \end{bmatrix}$   $\begin{bmatrix} -1 & 1 & 0 \end{bmatrix}$  $\begin{bmatrix} H_1 \end{bmatrix}$   $\begin{bmatrix} h_{12} \end{bmatrix}$ 

$$
\begin{bmatrix} v_{13} \\ v_{32} \end{bmatrix} = \begin{bmatrix} -1 & 0 & 1 \\ 0 & 1 & -1 \end{bmatrix} \cdot \begin{bmatrix} H_2 \\ H_3 \end{bmatrix} - \begin{bmatrix} h_{13} \\ h_{32} \end{bmatrix}
$$

Problemem jest osobliwość macierzy *A*:  $\det A = 0 = \det A^T A$ 

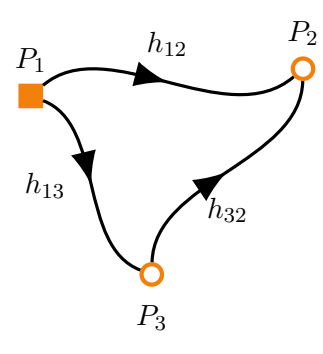

Czy tę sieć niwelacyjną można wyrównać?  $\sqrt{ }$  $\overline{\phantom{a}}$ *v*<sup>12</sup> *v*<sup>13</sup> *v*<sup>32</sup> 1  $\Big| =$  $\sqrt{ }$  $\overline{\phantom{a}}$ *−*1 1 0 *−*1 0 1 0 1 *−*1 1 *·*  $\sqrt{ }$  $\Big\}$ *H*<sup>1</sup>  $H<sub>2</sub>$ *H*<sup>3</sup> 1 *−*  $\sqrt{ }$  $\overline{\phantom{a}}$ *h*<sup>12</sup> *h*<sup>13</sup> *h*<sup>32</sup> 1  $\begin{array}{c} \hline \end{array}$ 

Problemem jest osobliwość macierzy *A*:  $\det A = 0 = \det A^{T} A$ Nieznane wysokości można przesuwać o znaną wartość nie zniekształacając obserwacji.

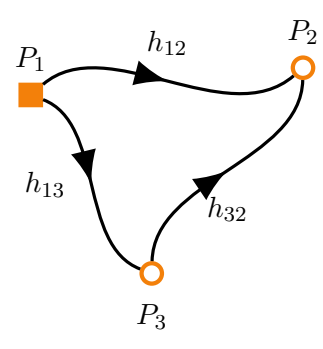

Czy tę sieć niwelacyjną można wyrównać?  $\sqrt{ }$  $\overline{\phantom{a}}$ *v*<sup>12</sup> *v*<sup>13</sup> *v*<sup>32</sup> 1  $\Big| =$  $\sqrt{ }$  $\overline{\phantom{a}}$ *−*1 1 0 *−*1 0 1 0 1 *−*1 1 *·*  $\sqrt{ }$  $\overline{\phantom{a}}$ *H*<sup>1</sup>  $H<sub>2</sub>$ *H*<sup>3</sup> 1 *−*  $\sqrt{ }$  $\overline{\phantom{a}}$ *h*<sup>12</sup> *h*<sup>13</sup> *h*<sup>32</sup> 1  $\begin{array}{c} \hline \end{array}$ 

Problemem jest osobliwość macierzy *A*:  $\det A = 0 = \det A^{T} A$ Nieznane wysokości można przesuwać o znaną wartość nie zniekształacając obserwacji.

$$
\begin{bmatrix} v_{12} \\ v_{13} \\ v_{32} \end{bmatrix} = \begin{bmatrix} 1 & 0 \\ 0 & 1 \\ 1 & -1 \end{bmatrix} \cdot \begin{bmatrix} H_2 \\ H_3 \end{bmatrix} - \begin{bmatrix} h_{12} - H_1 \\ h_{13} - H_1 \\ h_{32} \end{bmatrix}
$$